# **Cómo hacer una búsqueda bibliográfica**

Manuel Arranz Lázaro

#### **RESUMEN**

Las bases de datos bibliográficas, en sus distintas versiones (CD-Rom, Internet, etc.) y formatos (citas bibliográficas, resúmenes o texto completo del documento), se han convertido en la primera fuente de información de todo trabajo científico. La selección de las bases de datos, o la estrategia de búsqueda utilizada, son factores de los que va a depender la exhaustividad y la precisión de los resultados obtenidos en una búsqueda bibliográfica y, en última instancia, su pertinencia. En este artículo se exponen las estrategias de búsqueda más comunes, así como la recomendación de consultar de forma complementaria varias bases de datos: específicas (OSH-ROM, ERGA) y generales (MEDLINE, IME); internacionales (MEDLINE, OSH-ROM) y nacionales (IME, ERGA).

#### **PALABRAS CLAVES**

Bases de datos bibliográficas, sistemas de información.

# HOW TO MAKE A BIBLIOGRAPHIC SEARCH

#### **ABSTRACT**

The bibliographic databases, taking different versions (CD-Rom, Internet, etc.) and format (bibliographic citation, summanzed or full text) have become increasingly the prioritary source of information in the scientific field. Both databases selection or search strategy, are factors influencig a comprehensive and accurate results obtained from the bibliographic search, and finaly her appropiateness. In that paper, we point out the more common stategies for search, and also recommendations to look for other complementary databases: especific (OSH-ROM, ERGA) and general (MEDLINE,IME); international (MEDLINE, OSH-ROM) and national (IME, ERGA).

#### **KEY WORDS**

Bibliographic databases, information systems.

## **INTRODUCCIÓN**

La investigación es un proceso que culmina, o debería culminar siempre, con la publicación de los resultados de la misma<sup>1</sup>. En este proceso, una de las primeras etapas es la búsqueda bibliográfica, que se ha convertido, gracias a la generalización del uso de bases de datos (en sus versiones CD-Rom e Internet principalmente) poco menos que en una rutina. Su facilidad de uso, unida a la ingente cantidad de referencias que acumulan proporcionan al investigador, en la mayoría de los casos, evidencia suficiente que justifique su estudio. ¿Pero es la mejor evidencia posible? ¿Estamos seguros de haber formulado la pregunta adecuada al sistema de información? ¿Seguros de que hemos consultado las fuentes pertinentes? ¿Podemos garantizar la precisión y exhaustividad de los resultados de nuestra búsqueda? ¿Nos planteamos siquiera estas

**Correspondencia:**

Instituto Valenciano de Estudios en Salud Pública. C/ Juan de Garay, 21, 46017 Valencia

Aceptado para publicación el 15 de septiembre de 1998.

y otras cuestiones de índole similar cuando realizamos una búsqueda bibliográfica? La importancia de una buena búsqueda es algo que ningún investigador pone ya en duda, y cada día son más los estudios que citan en la sección de material y métodos la estrategia de búsqueda utilizada y las bases de datos consultadas. Nuestro propósito en este artículo no es otro que el que encierra el enunciado del título: ¿Cómo hacer una búsqueda bibliográfica? ¿qué bases de datos consultar preferentemente? ¿cómo esta estructurada la información?

#### **¿QUÉ BASES DE DATOS CONSULTAR Y POR QUÉ?**

Hoy en día podemos asegurar sin temor a equivocarnos que cualquier disciplina científica cuenta con una o varias bases de datos específicas que cubren una parte cada día mayor de las necesidades de información y documentación de sus virtuales usuarios. La prevención de riesgos

laborales no podía ser menos naturalmente, y el número de bases de datos donde podríamos realizar nuestra búsqueda bibliográfica es más que suficiente para garantizar el éxito de la consulta. Ni que decir tiene que no deberemos consultarlas todas sino las más importantes y, por supuesto, las más accesibles, términos estos, la importancia y la accesibilidad, que cada día están más imbricados. Digamos únicamente que la importancia de una base de datos documental no reside solamente en su volumen y cobertura (número de documentos y años disponibles), sino en la relevancia o irrelevancia de los mismos y su sistema de recuperación de la información<sup>2</sup>. Estas características, relevancia, sistema de recuperación de la información, volumen y cobertura, hacen de OSH-ROM (Occupational Safety and Health on CD-ROM) una de las bases de datos fundamentales en prevención de riesgos laborales. OSH-ROM está formada por cuatro bases de datos diferentes que pueden consultarse conjuntamente o por separado. HSELINE (Library and Information Services of the Health and Safety Executive); CISDOC (producida por the International Occupational Safety and Health Information Centre of the International Labour Organization); MHIDAS (Major Hazard Incident Data Service) y NIOSHTIC (producida por the National Institute for Occupational Safety and Health). Todas ellas contienen citas de documentos relevantes sobre salud y seguridad en el trabajo en distintas áreas de producción. Además de las referencias de artículos de revistas, que por varias razones, entre las que se cuentan su actualidad y difusión, sigue siendo el documento científico por excelencia en una búsqueda bibliográfica, estas bases de datos han incluido entre sus referencias capítulos de libros, comunicaciones a congresos, informes técnicos, e incluso legislación relativa a seguridad y salud laboral. Bien es verdad que no dispone de un tesauro (un tesauro es un conjunto controlado de términos extraidos del lenguaje natural y utilizados para representar, de forma breve, los temas de los documentos)<sup>3</sup>, pero la facilidad de su consulta y la posibilidad de realizar combinaciones entre términos y campos de información suplen esta carencia. Sin embargo, a pesar de todo lo dicho, siempre que uno de los términos de la búsqueda sea la salud, hay dos bases de datos no diremos que de consulta obligada pero poco más o menos. Una es efectivamente Medline<sup>4</sup> (o Embase o Current Contex, cualquiera de las tres con diferencias en cuanto a volumen y cobertura fundamentalmente contienen referencias de las publicaciones más relevantes en el campo de la salud, sofisticados sistemas de recuperación de la información y unos completísimos registros bibliográficos). Y la otra naturalmente el Índice Médico Español (IME), donde podemos encontrar todo lo publicado en revistas de medicina españolas

desde 1970. Lo que equivale a decir todo lo publicado en 343 revistas, que se traduce, hasta la fecha, en más de 200.000 referencias bibliográficas. Un número y una cobertura nada desdeñables, máxime si tenemos en cuenta que muchas, por no decir la mayoría, de esas revistas no están incluidas en ninguna de las bases de datos internacionales citadas. Una consulta al IME siempre será inferior (al menos de momento) en cuanto a precisión terminológica y exhaustividad de los resultados de la búsqueda se refiere, a una consulta realizada en Medline, o cualquiera de las bases de datos de OSH-ROM, pero en muchas ocasiones nos deparará agradables sorpresas. Mención aparte, por lo que respecta a la prevención de riesgos laborales, merece la base de datos bibliográfica sobre seguridad, higiene y condiciones de trabajo ERGA. Producida por el Instituto Nacional de Seguridad e Higiene en el Trabajo, esta base de datos contiene más de 75.000 referencias sobre temas relacionados con la seguridad, la higiene, las condiciones de trabajo, la ergonomía, las enfermedades profesionales, etc. En la actualidad no está disponible en CD-Rom, pero para consultarla basta con dirigirse al Centro Nacional de Condiciones de Trabajo del INSHT en Barcelona.

La mayoría de las bases de datos son producidas por organismos o instituciones públicos, aunque editadas por empresas, generalmente privadas, que las comercializan en sus distintas versiones y formatos, dotándolas de sistemas de recuperación de la información de su propiedad. Un ejemplo sería Medline, producida por la US National Library of Medicine y comercializada por distintas casas editoras (SilverPlatter, CD-Plus, Dialog, EBSCO). Evidentemente el contenido de la base de datos es el mismo (cobertura, actualizaciones, consistencia en la indización de documentos, etc.) pero los sistemas de recuperación de la información varían de una editora a otra (SilverPlatter utiliza SPIRS, acrónimo de SilverPlatter Information Retrieval System), como varían los precios y las opciones de suscripción. Estos sistemas consisten fundamentalmente en un abanico de funciones, controladas por menús de comandos, para facilitar la búsqueda y recuperación de la información contenida en las bases de datos. La consulta a un catálogo de bases de datos bibliográficas y documentales (disponibles en cualquier librería especializada y por supuesto en Internet), nos proporcionará las direcciones correspondientes tanto de sus distintos editores como de sus distribuidores comerciales.

#### **¿CÓMO ESTÁ ESTRUCTURADA LA INFORMACIÓN EN UNA BASE DE DATOS?**

¿Qué contienen las bases de datos bibliográficas?

Por supuesto datos bibliográficos, es decir referencias, no el documento completo, salvo excepciones, y referencias en su mayor parte de artículos de revistas, aunque como hemos dicho OSH-ROM contiene otros tipos de documentos (capítulos de libro, tesis, informes técnicos, etc.). Estas referencias o registros constituyen las unidades básicas de información, que nos servirán para determinar la pertinencia o no del documento y sobre todo para identificarlo. Cada referencia bibliográfica está dividida a su vez en varios campos de información. Hay un número de campos básicos que constituyen la cita o referencia propiamente dicha y que son, por decirlo de algún modo, las señas de identidad del documento. Son los siguientes: el título, los autores, la fuente, el idioma, y algún número de control. Naturalmente esto suele ser más que suficiente para identificar el documento, pero no para determinar su pertinencia. Por eso se hace necesario la inclusión de otros campos que amplíen la información y aporten más precisión sobre el contenido del documento; entendiendo que el contenido de una investigación no sólo hace referencia a su tema, sino también al tipo de estudio, población, método, tipo de publicación y un sinnúmero de características más, susceptibles de dar cuenta exacta de la mayor o menor complejidad de una investigación determinada.

## **¿QUÉ ES UNA ESTRATEGIA DE BÚSQUEDA?**

Hablar de estrategia de búsqueda para definir una adecuada y coherente combinación de descriptores (términos y conceptos), con la ayuda de operadores lógicos (conjunciones y signos diacríticos), se ha convertido hace tiempo en un lugar común. El término estrategia parece sugerir cierta pericia y capacidad de maniobra, cierta capacidad deductiva pero también intuición y sentido crítico que se corresponde bastante bien con el planteamiento de una búsqueda bibliográfica. En primer lugar hay que saber lo que se busca; disponer de indicios ciertos de que estamos buscando en el lugar adecuado; y saber reconocer las pistas. Tan sencillo como eso. Dicho de otro modo, situarnos ante la pantalla del ordenador, entrar en Medline, o en OSH-ROM, o en el IME, por citar las más importantes, pulsar la tecla de función correspondiente al tesauro o al índice (todas las bases de datos están indizadas como un diccionario, es decir alfabéticamente), introducir un término que nos parezca apropiado y que a nuestro juicio describa con suficiente precisión el tema que estamos buscando, seleccionar en la lista de términos permutados el término en cuestión o cualquier otro que aparezca en la pantalla y nos parezca preferible al que inicialmente habíamos elegido, asociarlo a los subencabezamientos susceptibles de recoger la información que deseamos, y una vez hecho esto, es decir una vez hemos localizado en la base de datos el término justo, como seguramente el resultado de la búsqueda excederá en número nuestras previsiones, concretar años, idiomas, tipos de estudios, tipos de publicación, y todas cuantas limitaciones se nos puedan ocurrir. No debemos olvidar sin embargo que los criterios de limitación de una búsqueda deben tener siempre algún tipo de justificación que los avale.

(Véase anexo I).

# **¿QUÉ HACER CON LOS RESULTADOS?**

En el caso de una búsqueda bibliográfica los resultados son casi siempre un listado de referencias más o menos largo y generalmente en inglés. Las referencias a su vez pueden limitarse a una mera cita bibliográfica o contener alguna información suplementaria como el resumen o comentarios. En cualquier caso, una vez seleccionados aquellos documentos que consideramos importantes para nuestro estudio, y en consecuencia pensamos citar en la bibliografía ¿qué podemos hacer para obtener el texto completo de los mismos? Efectivamente, recurrir a un laboratorio. Sin embargo, aunque este haya sido tal vez uno de los procedimientos más habituales y seguramente también de los más eficaces, ni es el único ni se encuentra entre los recursos documentales de cualquier servicio de documentación organizado. Cada día son más los servicios que incluyen en la búsqueda, después del campo correspondiente a la fuente, el lugar donde puede solicitarse el documento. Pero incluso cuando no disponemos de este dato, tenemos todavía tres soluciones por las que decidirnos en función del interés que tengamos en el documento, la prisa por obtenerlo, y lo que estemos dispuestos a pagar por el mismo. En primer lugar podemos solicitarlo a los propios autores. Recuerden que la mayoría de los registros bibliográficos contienen un campo con la dirección de trabajo del primer autor. Este procedimiento da mejores resultados de lo que a primera vista pudiera suponerse. Los autores suelen estar encantados de que se les cite y tiene como único coste un sello de correos, o lo que pueda costar enviar un E-mail. Otro procedimiento consiste en consultar los catálogos de publicaciones periódicas. Cada comunidad autónoma suele disponer del suyo, pero además hoy ya contamos con el C17, Catálogo de Publicaciones Periódicas en Bibliotecas de Ciencias de la Salud Españolas, que recoge 16.926 revistas y 451 bibliotecas de toda España. De este Catálogo hay versiones en papel y CD-Rom y suelen disponer de él la mayoría de bibliotecas especializadas (Hospitales, Universidades, Escuelas de Salud Pública, etc.). Finalmente puede recurrirse a un servicio de acceso

#### **CONCLUSIONES**

Las búsquedas bibliográficas no tienen una especial dificultad, y cada día son mayores tanto las facilidades de uso como la disponibilidad, en todas las disciplinas y áreas del conocimiento, de bases de datos especializadas. Conviene, sin embargo, tener en cuenta algunos principios básicos o requisitos previos si queremos que nuestras búsquedas reúnan las condiciones de precisión y exhaustividad que requiere cualquier investigación rigurosa susceptible de producir efectos en la práctica. Si no buscamos en las fuentes adecuadas no encontraremos lo que buscamos, aunque pueda llegar a parecerlo. Cuando necesitamos la opinión de un experto acudimos a un experto, no hacemos una encuesta de opinión ni preguntamos aleatoriamente. Siguiendo con este símil, hay que hacer la pregunta en sus términos, es decir, evitar ambigüedades, generalizaciones, etc., pues no es cierto que una pregunta tenga varias respuestas posibles aunque sí lo sea lo contrario, que distintas preguntas tengan la misma respuesta. Y finalmente comprobar que la respuesta responde efectivamente la pregunta. Lo que no significa necesariamente que la resuelva, pero sí que apunte una solución en alguna dirección determinada.

# **ANEXO I**

# **(EJEMPLO DE BÚSQUEDA BIBLIOGRÁFICA)**

Supongamos que estamos buscando trabajos que asocien el dolor de espalda con el puesto de trabajo en la base de datos Medline en versión para CD-Rom. Consultando el Tesauro vemos que el término Back-pain (dolor de espalda) existe efectivamente y lo seleccionamos en la lista de términos permutados que aparece en la pantalla. Podríamos, en la siguiente pantalla, asociarlo con alguno de los subencabezamientos de materia (por ejemplo epidemiología, o prevención y control), pero puesto que vamos a relacionarlo con otro término (puesto de trabajo), y no queremos perder información, seleccionamos todos los subencabezamientos (pulsamos all subheadings). A continuación hacemos lo mismo con workplace (puesto de trabajo) y cruzamos los términos, es decir limitamos los

resultados de nuestra búsqueda a aquellas referencias que contengan como mínimo ambos términos en el campo específico de búsqueda (MESH).

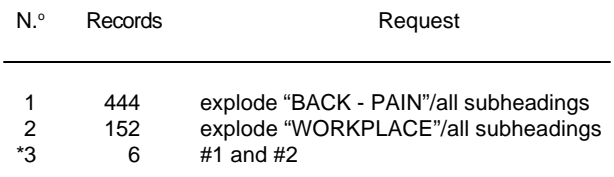

La consulta la hemos realizado en el disco correspondiente al año 1997. Estos son los títulos de los 6 trabajos obtenidos:

1. Challenges in assessing risk factors in epidemiologic studies on back disorders.

2. Response to: Back pain in the work place.

3. Psychosocial factors in the workplace —do they predict new episodes of low back pain? Evidence from the South Manchester Back Pain Study.

- 4. Health profile of Danish army personnel.
- 5. Back pain in the workplace.
- 6. Ergonomics.

Con seis referencias lo más expeditivo es verlas y decidir cuáles nos interesan y cuáles no; pero piensen que podrían haber sido 400. Entonces, siguiendo el mismo procedimiento de limitar la búsqueda por campos, (recuerden que un campo es una unidad básica de información y que cada registro o referencia bibliográfica está subdividida en un<br>número variable de campos) podemos saber número variable de campos) fácilmente qué trabajos son los más importantes (es decir, los publicados en revistas de mayor impacto), cuáles son artículos originales, revisiones, etc., qué trabajos se han publicado en España, o por investigadores españoles, o incluso qué instituciones están investigando actualmente el tema.

# **BIBLIOGRAFÍA**

- 1. Arranz M. Cómo escribir y publicar un artículo científico. Arch Prev Riesgos Labor 1998; 1:33-6.
- 2. Arranz M. La búsqueda bibliográfica: algunas nociones, algunas definiciones. Gac Sanit 1997; 11  $(1): 44-5.$
- 3. AENOR. Directrices para el establecimiento y desarrollo de tesauros monolingües. En: AENOR. Documentación. Tomo 2. Normas fundamentales. 2.<sup>a</sup> ed. Madrid: AENOR, 1997. p. 275.
- 4. Wood EH. Medline: the options for health professionals. J Am Med Informatics Assoc 1994; 1: 372-80.